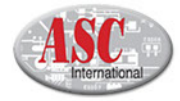

# AV880

## **Series**

#### **Automatic Optical Inspection Machine**

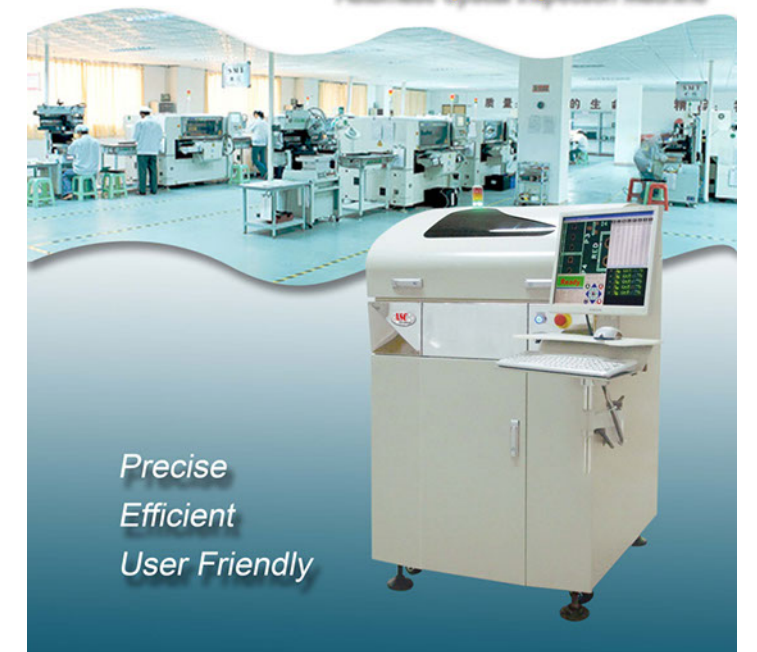

1.jpg

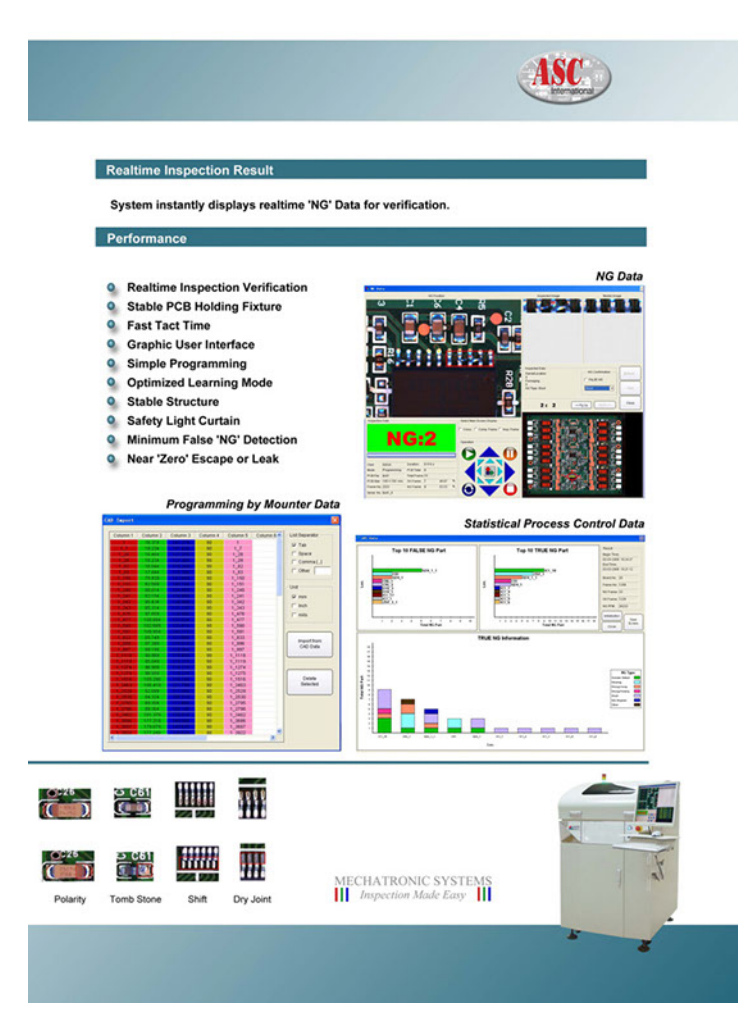

#### **AV880 Series Off Line AOI Machine**

AV880 Series have been enhanced with Image Base and Algorithm Analysis for more precise inspection. Improved structure and hardware for operation stability, speed, user friendly, quality control and productivity.

Machine Characteristics Graphic User Interface, Simple Programming, Optimized Learning Mode, Real Time 'NG' Verific Functions Machine Graphic User Interface O Programming By CPL Data -----**Q** Realtime Process Control **O** Bad Board Auto Skip **O** Program Optimization<br>**O** Multi Master Images O OCR Recognition **O** Component Data Export **O** SPC and Image Export **Q** Barcode Reader (Optic **O** Rework Station (Optional) Program Optimiza OCR Re  $\overline{\mathbf{x}}$ Data, Image Export 冒 C Auto Learning (J) Tools Operation Help Export Image C Manual Learning (2)  $G$  Test  $Q$  $(1)$ <br> $(2)$ <br> $(3)$ Paintbrush Notepad Deadline Apply Close ometives<br>x (4199) x (4199) Calculator iê v  $\frac{15}{40}$   $\frac{8}{9}$  $\left(\frac{1}{2} \right)$   $\left(\frac{1}{2} \right)$  $\overline{C}$ 

2.jpg

**Line and Bild** 

Bridge

IC leg bend

Wrong Part

 $\frac{16}{40}$ 

Less S

a S

 $\begin{smallmatrix} 0 & 1 \\ 1 & 0 \end{smallmatrix}$ 

**EC D** 

No.

风风

### AV880 Off Line AOI Machine

**Specification** 

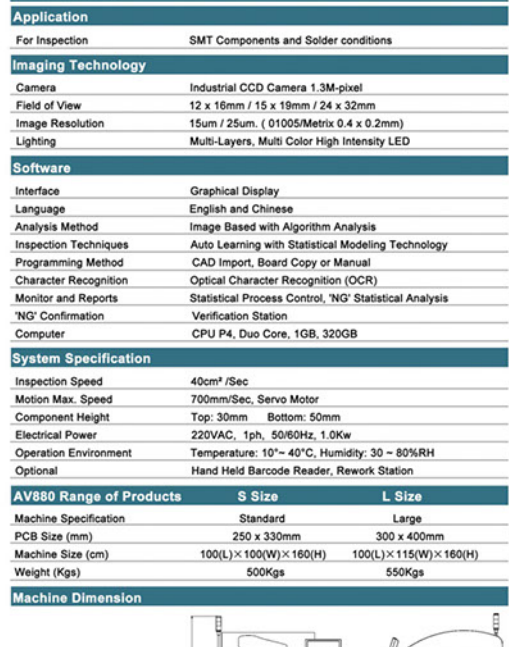

ASC INTERNATIONAL INC.  $(79.4)$ 

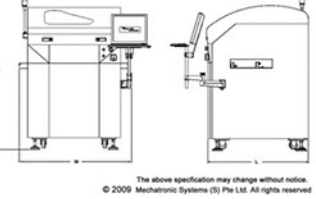